<<UG NX 5.0 >>

 $<<$ UG NX 5.0

- 13 ISBN 9787302187783
- 10 ISBN 7302187789

出版时间:2008-11

 $(2008-11)$ 

, tushu007.com

页数:449

PDF

更多资源请访问:http://www.tushu007.com

## <<UG NX 5.0 >>

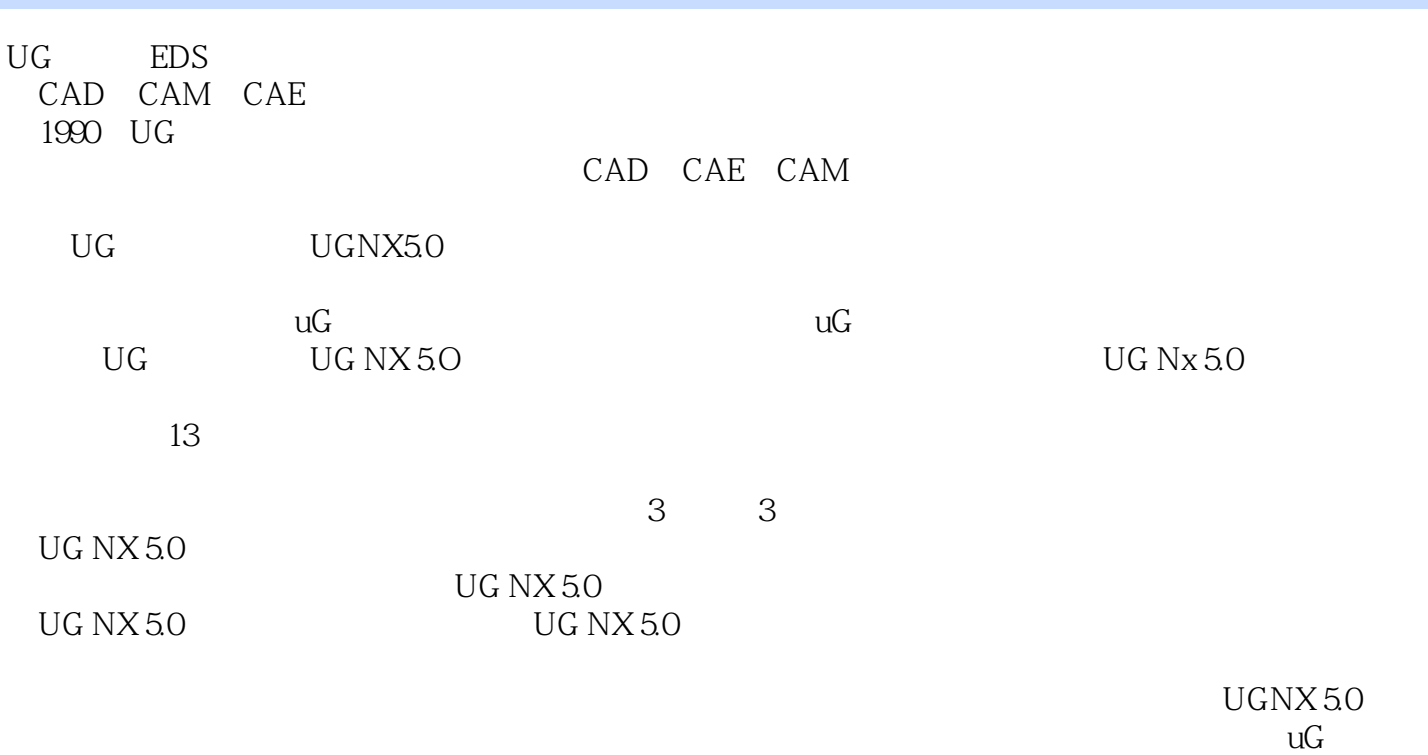

, tushu007.com

http://www.yunjiework.com/bbs

<<UG NX 5.0 >>

UGNX5 0

13 UGNX5 0

, tushu007.com

UG NX 5.0

 $UG$  NX 5.0

 $\rm U G$ 

UGNX5 O EDS UG NX 5.0

UGNX5 0

UG NX 5.0

## <<UG NX 5.0  $\rightarrow$

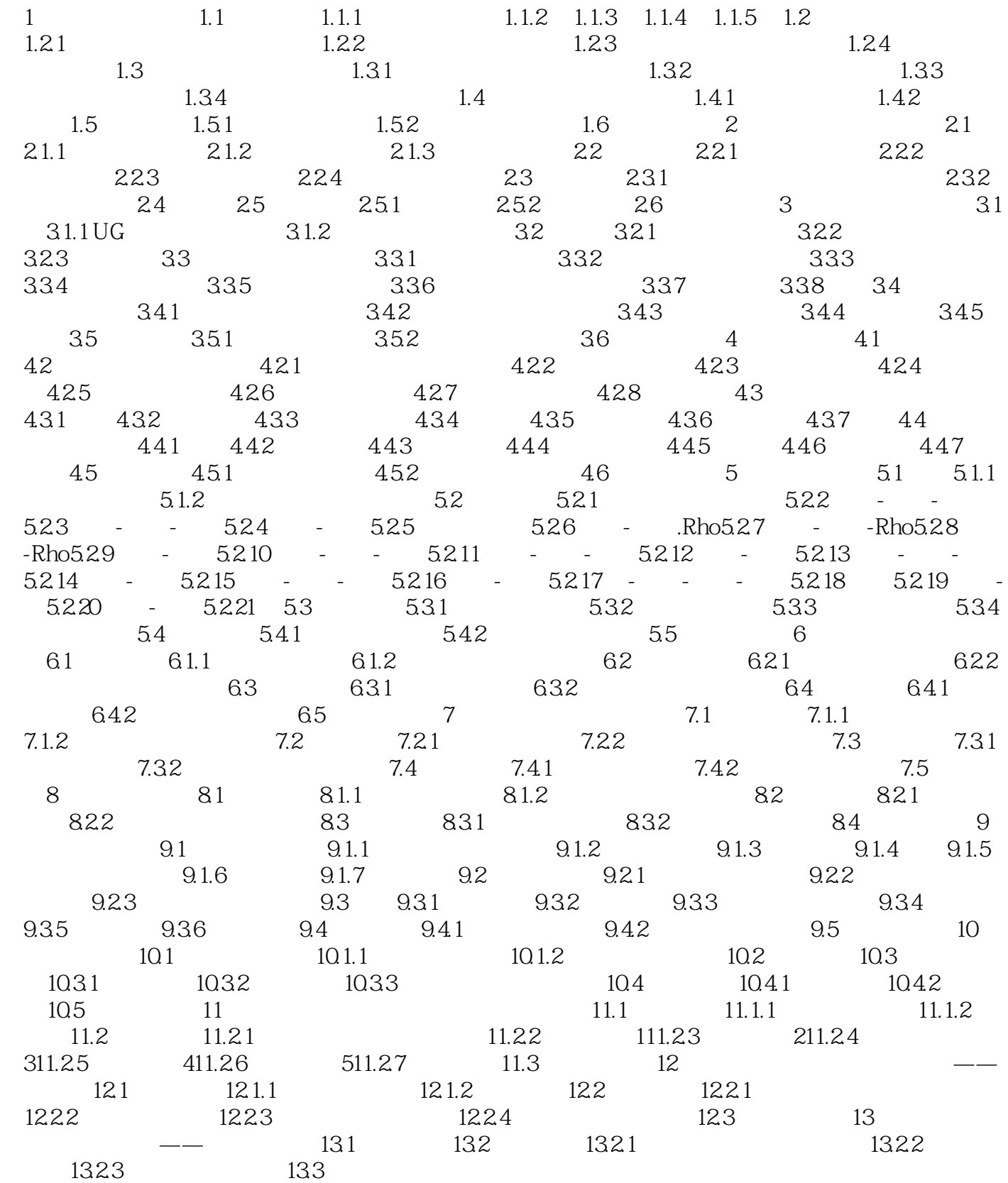

 $,$  tushu007.com

, tushu007.com

<<UG NX 5.0 >>

, tushu007.com

## $<<$ UG NX 5.0 $>>$

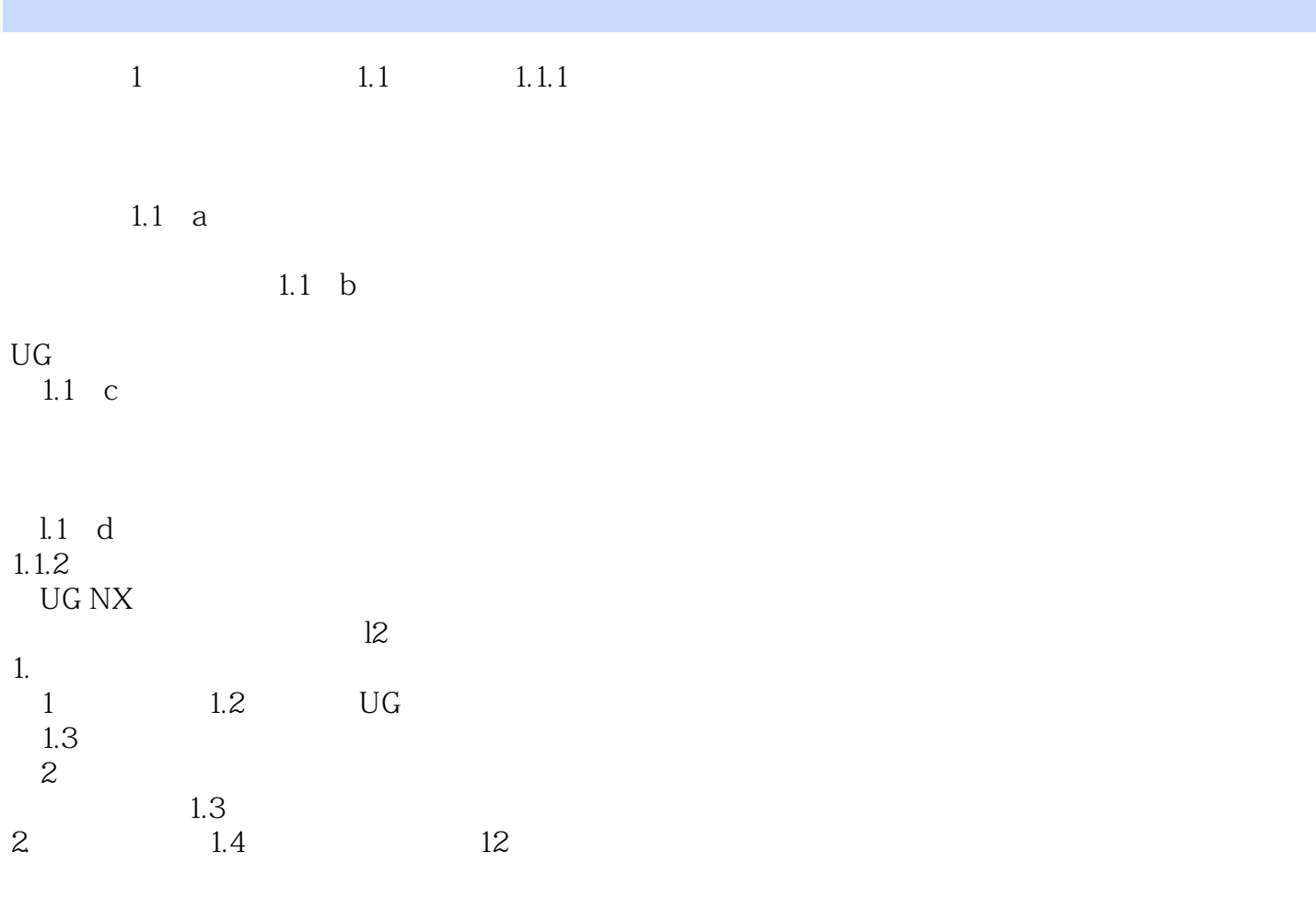

 $1$ 

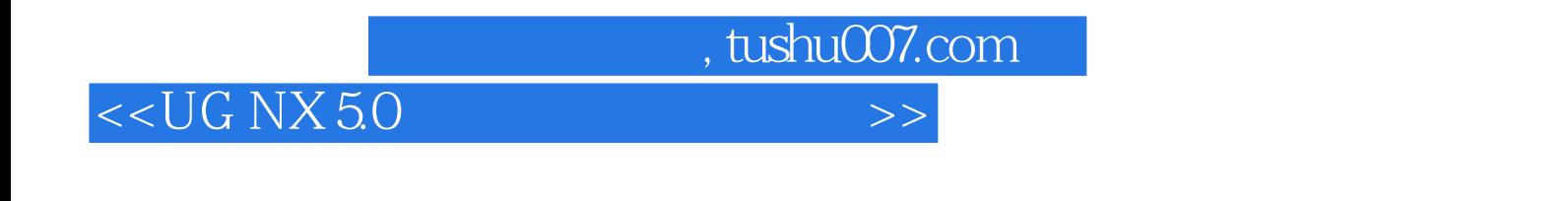

UG NX 50

CAD CAM CAD CAM

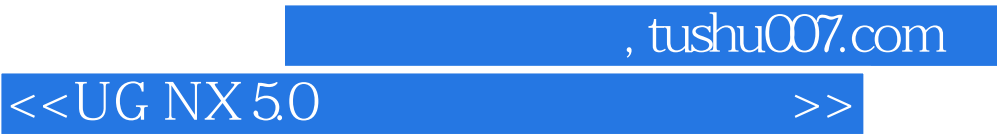

本站所提供下载的PDF图书仅提供预览和简介,请支持正版图书。

更多资源请访问:http://www.tushu007.com